# **Bank of the Pacific**

100 Grand Avenue Bellingham, WA 98225 Telephone: (360) 647-6000 Fax: (360) 738-8168

## **MATERIAL SPECIFICATIONS**

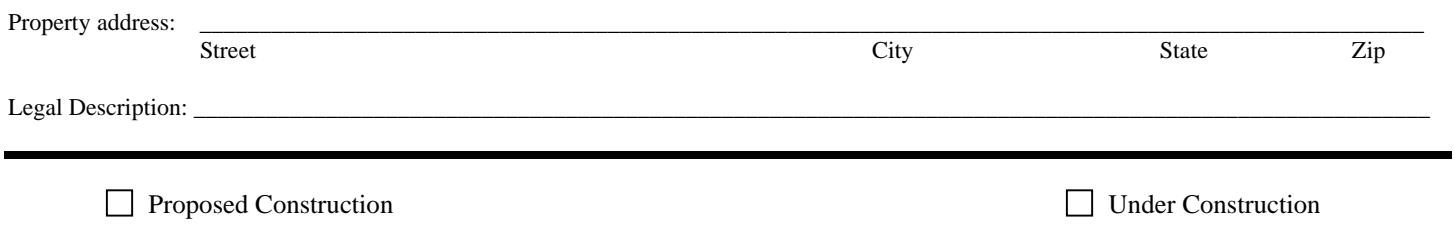

#### **1.) GENERAL:**

The general conditions herein set forth shall apply to any contract given under the specifications and shall be binding upon every sub-contractor as well as General Contractor.

The plans, elevations, sections and detail drawings, together with these specifications, are to form the basis of the contract and are to be of equal force. Should anything be mentioned in these specifications and not shown in the drawings, or vice versa, the same shall be followed as if set forth in both, as it is the intent of these specifications and accompanying drawings to correspond and to embody every item and part necessary for the completion of the structure. The contractor shall comply with all health and building ordinances that are applicable. Construction shall be completed in a good and workmanlike manner and shall comply with or exceed the building codes promulgated by local building authority.

#### **2.) EXCAVATION AND GRADING:**

The Contractor shall do all necessary excavating and rough grading. The excavation shall be large enough to permit inspection of footings after the foundation has been completed. All excess dirt shall be hauled away by the contractor. Top soil to be piled where directed by owner for use in grading. The finish grading shall be done by the owner. Grade level shall be established by the owner who will furnish a survey of the lot showing the location of the building. Backfill shall be completed. Lot leveled and clean prior to final inspection.

#### **3. FOUNDATIONS:**

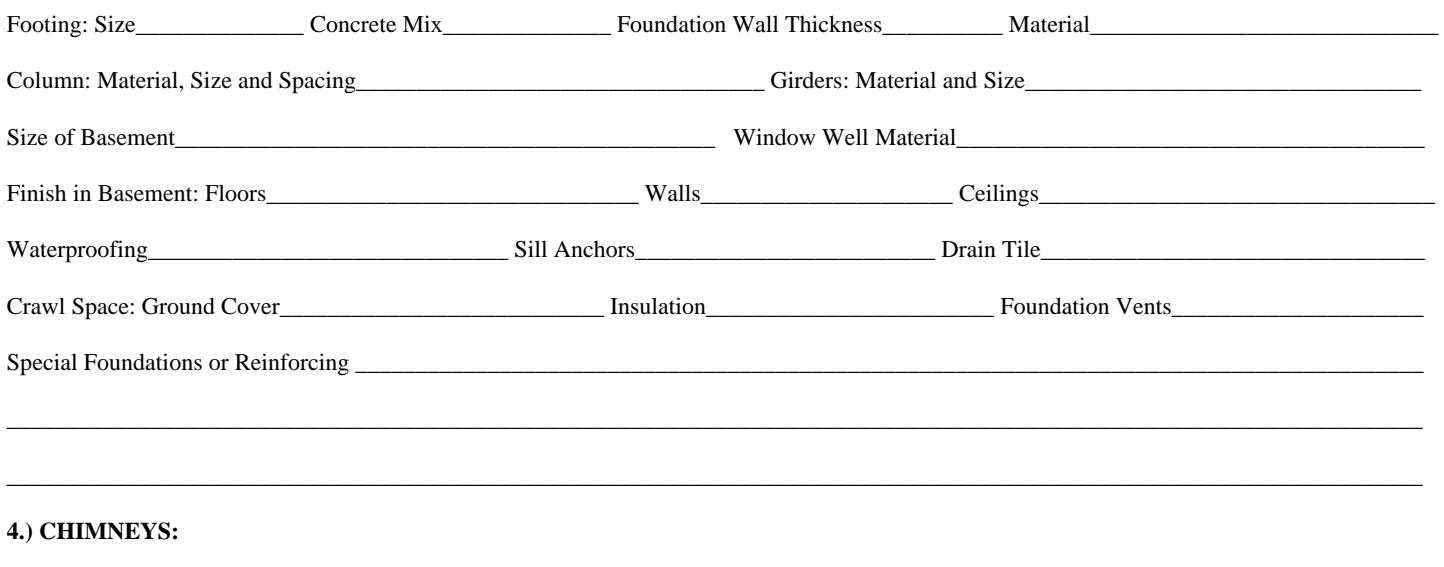

Material: \_\_\_\_\_\_\_\_\_\_\_\_\_\_\_\_\_\_\_\_\_\_\_\_\_\_\_\_\_\_\_\_\_\_\_\_\_\_\_\_\_\_\_\_\_\_\_\_\_\_\_\_\_\_\_\_\_\_\_\_\_\_\_\_\_\_\_\_\_\_\_\_\_\_\_\_\_\_\_\_\_\_\_\_\_\_\_\_\_\_\_\_\_\_\_\_\_\_\_\_\_\_\_\_\_\_\_\_\_\_\_

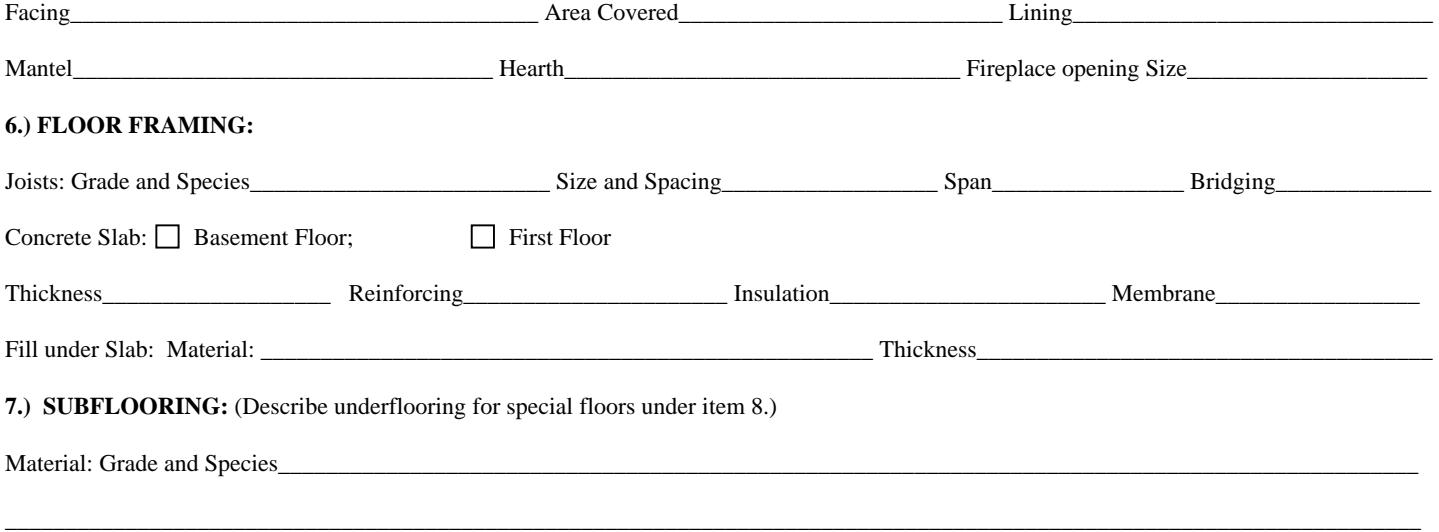

## **8.) FLOORS:**

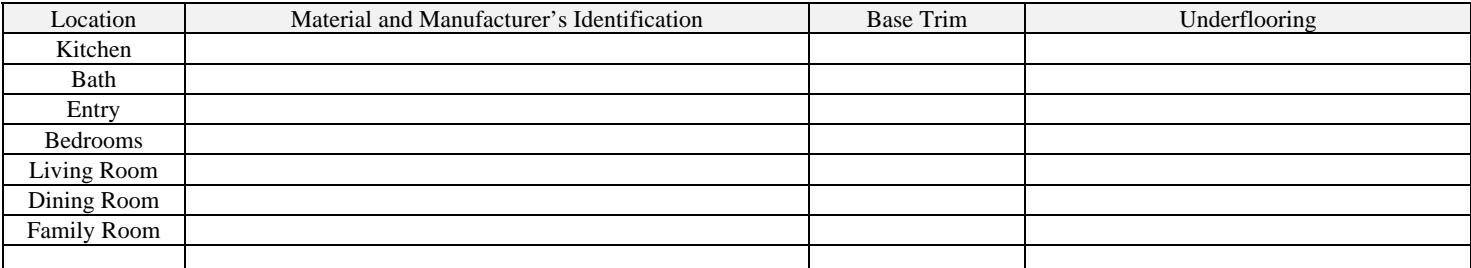

## **9.) EXTERIOR WALL AND PARTITION FRAMING:**

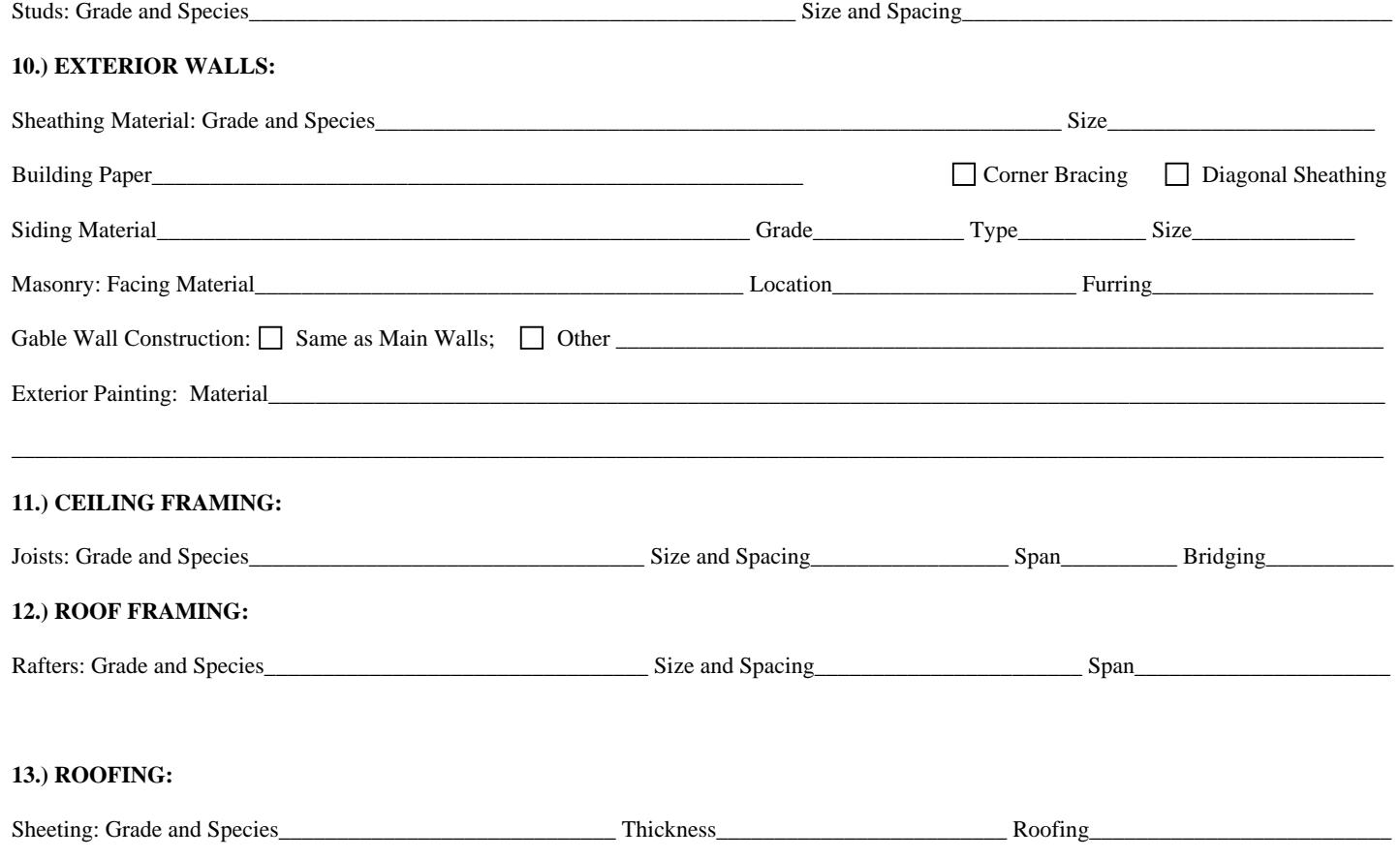

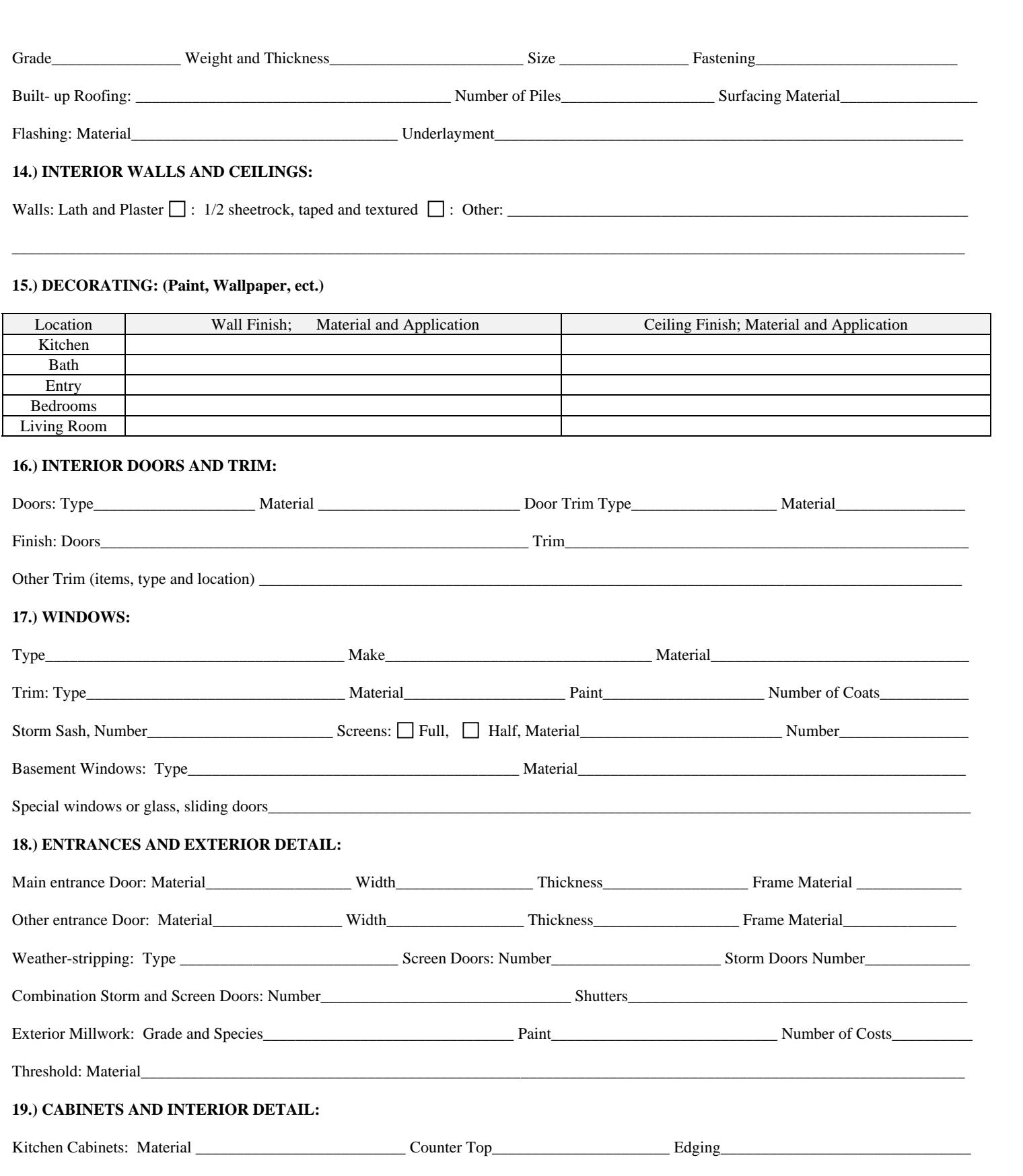

![](_page_2_Picture_115.jpeg)

![](_page_3_Picture_137.jpeg)

## **26.) HARDWARE:**

![](_page_3_Picture_138.jpeg)

![](_page_4_Picture_90.jpeg)